## センサー付カメラ子器の機器番号設定

## **センサー付カメラ子器の機器番号設定**

**①本体正面の設定部カバーをはずします。**

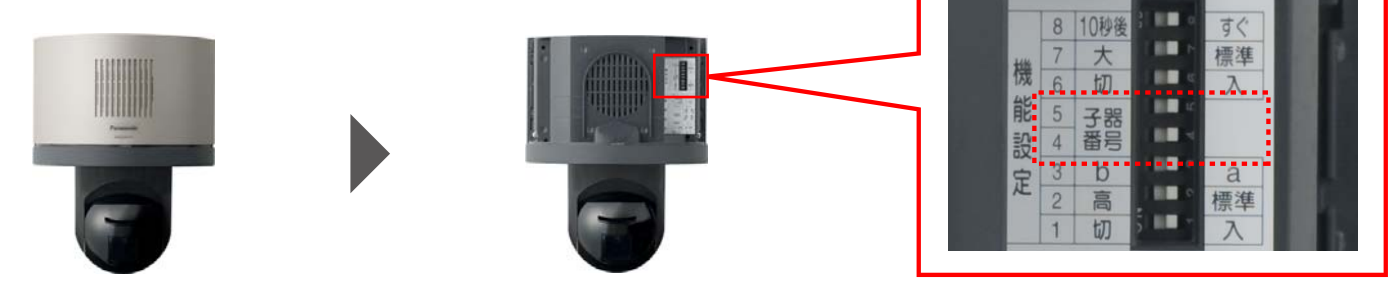

**②スイッチを操作し、機器番号(アドレス)を設定します。**

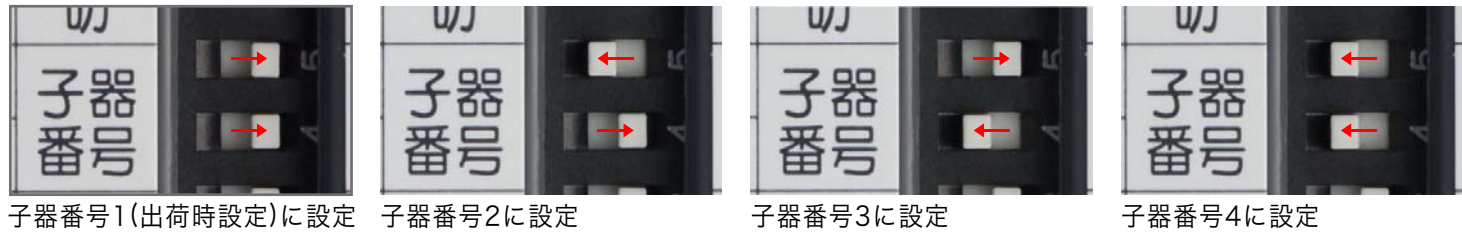

**注1)センサー付カメラ子器1台のみ接続の場合は、「子器番号1(出荷時設定)」に設定してください。 注2)複数のセンサー付カメラ子器をご使用の場合は、重複しないように設定してください。**

## **センサーライト付カメラ子器の機器番号設定**

**①本体正面の設定部カバーをはずします。**

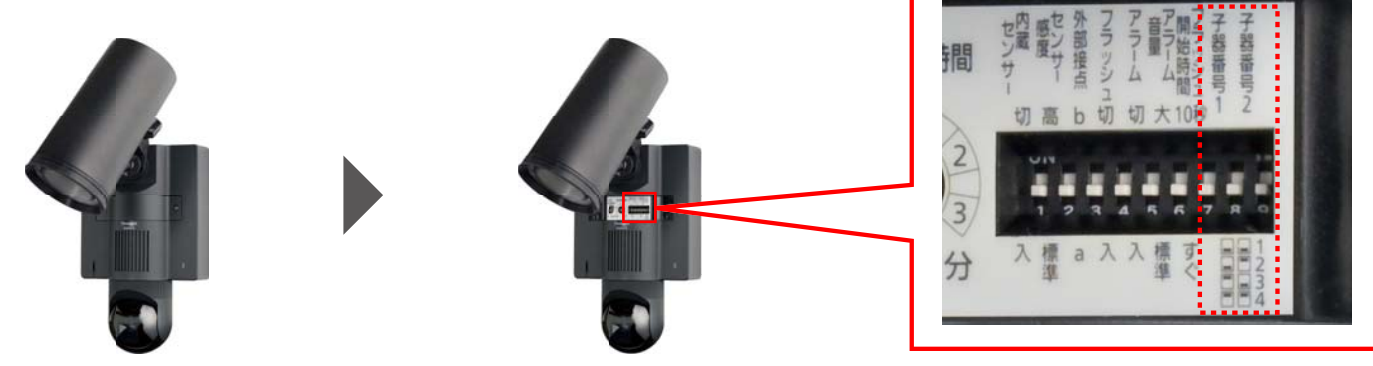

**②スイッチを操作し、機器番号(アドレス)を設定します。**

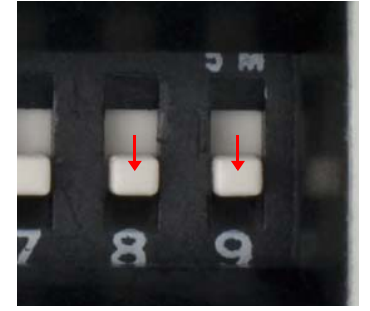

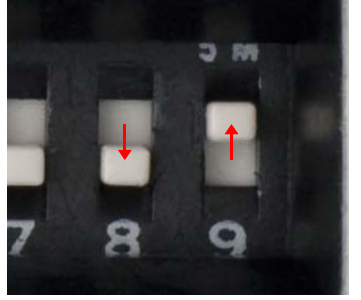

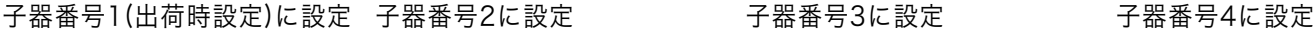

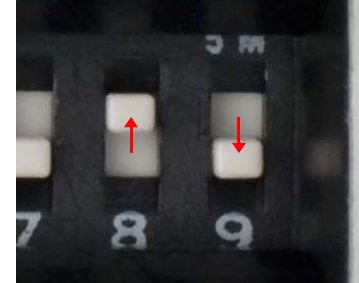

**注1)センサーライト付カメラ子器1台のみ接続の場合は、「子器番号1(出荷時設定)」に設定してください。 注2)複数のセンサーライト付カメラ子器をご使用の場合は、重複しないように設定してください。**